Przekazywanie argumentów do funkcji

przekazywanie wektorów, macierzy i struktur

przez wartość i przez wskaźnik

const przed parametrem funkcji

Pamięć a zmienne w programie

zmienne automatyczne (auto)

zmienne rejestrowe (register)

zmienne zewnętrzne (extern)

zmienne statyczne (static)

Programy wielomodułowe

Plan wykładu nr 6

 $\Box$ 

 $\overline{a}$ 

 $\Box$ 

 $\Box$ 

 $\Box$ 

 $\Box$ 

 $\Box$ 

 $\Box$ 

## Informatyka 2 (ES1D300 017)

Politechnika Białostocka - Wydział Elektryczny Elektrotechnika, semestr III, studia stacjonarne I stopniaRok akademicki 2019/2020

#### Wykład nr 6 (05.11.2019)

dr inż. Jarosław Forenc

Informatyka 2 (ES1D300 017), studia stacjonarne I stopnia dr inż. Jarosław Forenc Rok akademicki 2019/2020, Wykład nr 6 $\frac{3}{33}$ 

#### Przekazywanie argumentów do funkcji

- □ Przekazywanie argumentów przez wartość:
	- $\Box$  po wywołaniu funkcji tworzone są lokalne kopie zmiennych skojarzonych z jej argumentami
	- u w funkcji widoczne są one pod postacią parametrów funkcji
	- $\Box$  parametry te mogą być traktowane jak lokalne zmienne, którym przypisano początkową wartość
- □ Przekazywanie argumentów przez wskaźnik:
	- $\Box$  do funkcji przekazywane są adresy zmiennych będących jej argumentami
	- **u wszystkie operacje wykonywane w funkcji na takich argumentach** będą odnosiły się do zmiennych z funkcji wywołującej

Informatyka 2 (ES1D300 017), studia stacjonarne I stopnia dr inż. Jarosław Forenc Rok akademicki 2019/2020, Wykład nr 6

 $\sim$  4/33

#### Przekazywanie argumentów przez wartość

struktura procesu w pamięci komputera, ramka stosu

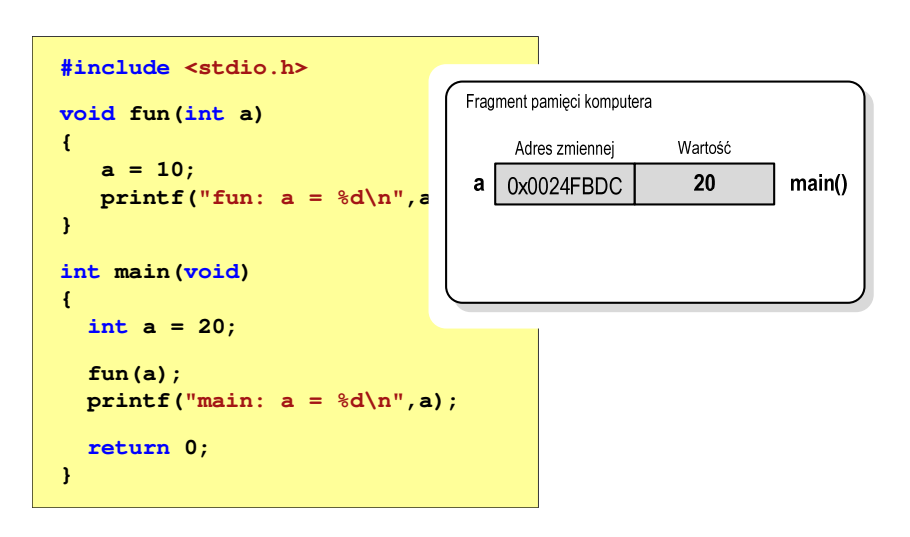

**void fun(int a)**

**a = 10;**

**int main(void)**

**int a = 20; fun(a);**

**return 0;**

**{**

**}**

**{**

**}**

#### Przekazywanie argumentów przez wartość

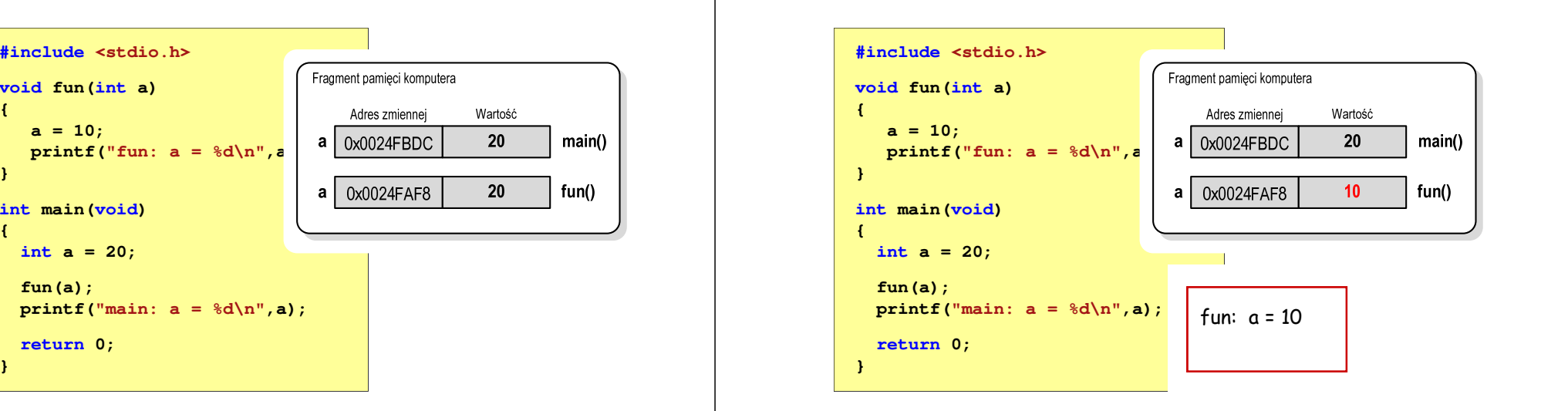

Informatyka 2 (ES1D300 017), studia stacjonarne I stopnia dr inż. Jarosław Forenc Rok akademicki 2019/2020, Wykład nr 6 $\sim$  7/33

#### Przekazywanie argumentów przez wartość

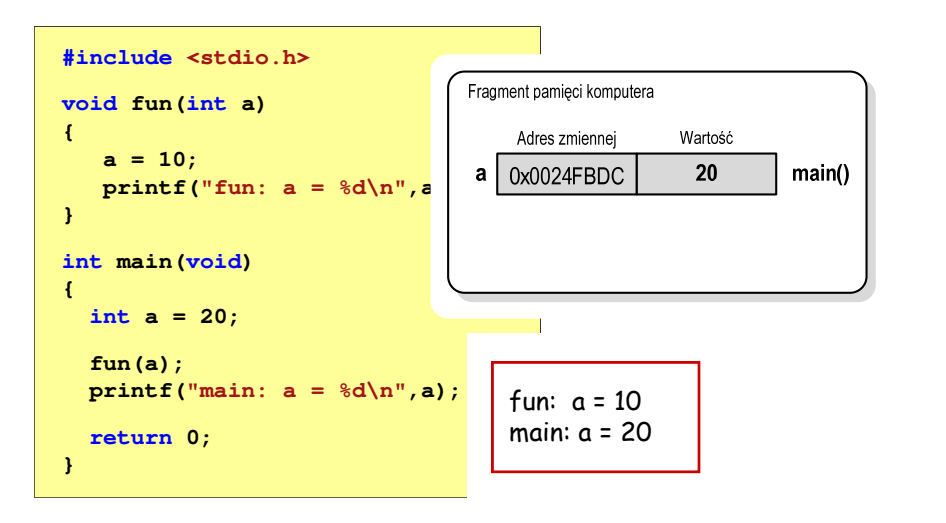

#### Informatyka 2 (ES1D300 017), studia stacjonarne I stopnia dr inż. Jarosław Forenc Rok akademicki 2019/2020, Wykład nr 6 $8/33$

#### Przekazywanie argumentów przez wskaźnik

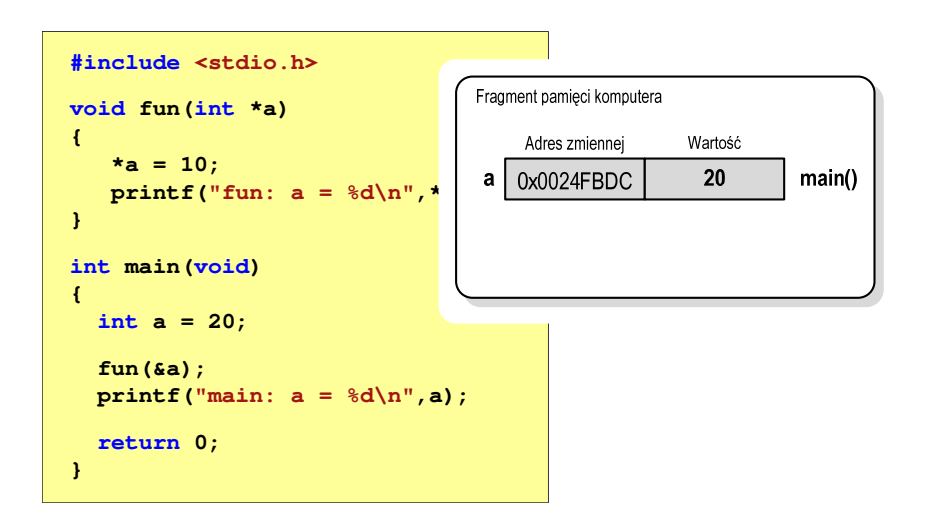

### Przekazywanie argumentów przez wartość

Rok akademicki 2019/2020, Wykład nr 6

**void fun(int \*a)**

**\*a = 10;**

**int main(void)**

**int a = 20; fun(&a);**

**return 0;**

**void fun(int \*a)**

**printf("fun: a =**  $\frac{6}{3}d\pi$ **", \*** 

**printf("main: a = %d\n",a);**

fun:  $a = 10$ main: a = 10

Adres zmiennei

Wartość

 $10$ 

 $main()$ 

**\*a = 10;**

**int main(void)**

**int a = 20; fun(&a);**

**return 0;**

**{**

**}**

**{**

**}**

**{**

**}**

**{**

**}**

#### Przekazywanie argumentów przez wskaźnik

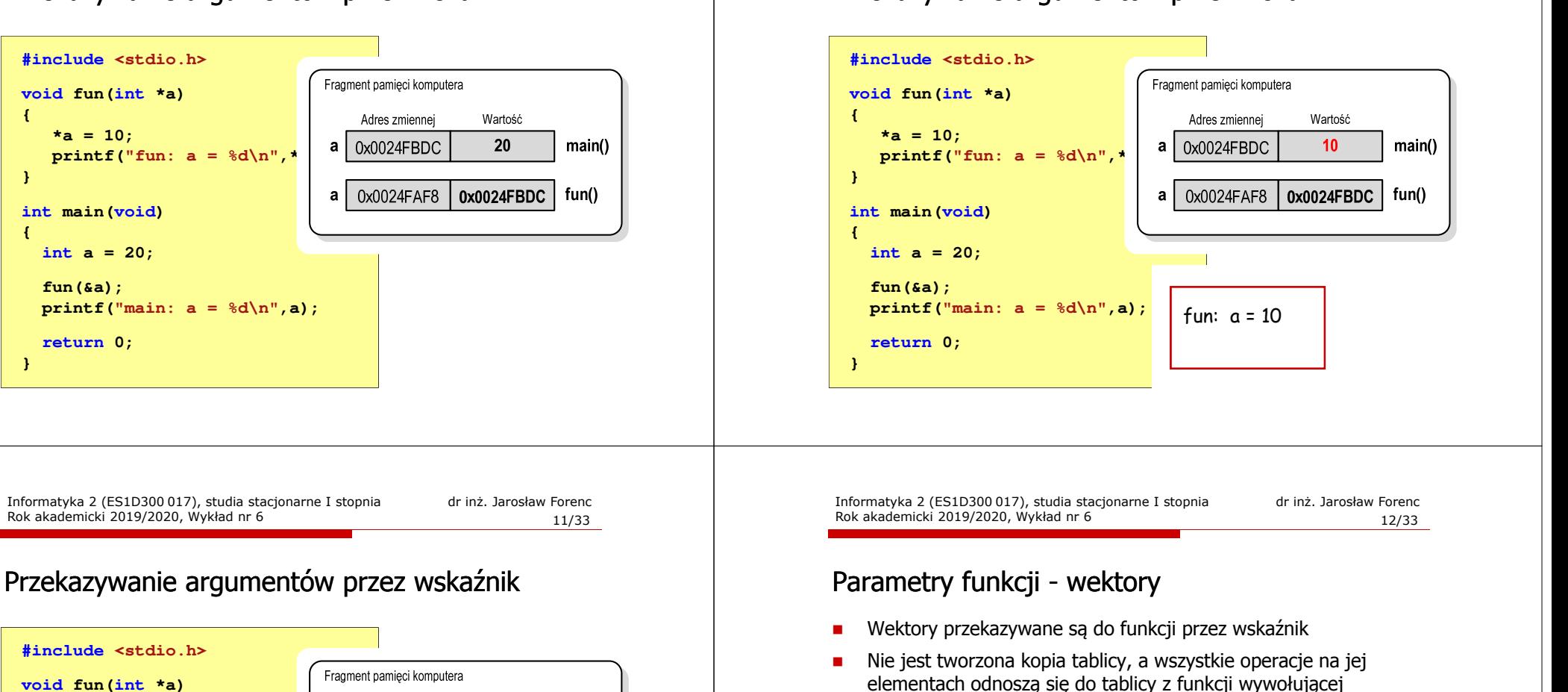

 W nagłówku funkcji podaje się typ elementów tablicy, jej nazwę oraz nawiasy kwadratowe z liczbą elementów tablicy lub same nawiasy kwadratowe

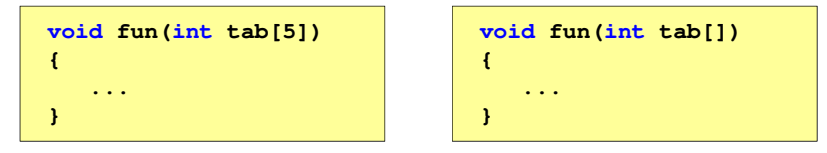

 W wywołaniu funkcji podaje się tylko jej nazwę (bez nawiasów kwadratowych)

Informatyka 2 (ES1D300 017), studia stacjonarne I stopnia dr inż. Jarosław Forenc  $10/33$ 

### Przekazywanie argumentów przez wskaźnik

Rok akademicki 2019/2020, Wykład nr 6

**fun(tab);**

**v** 

**{**

**}v** 

**{**

**}**

#### Parametry funkcji - wektory (przykład)

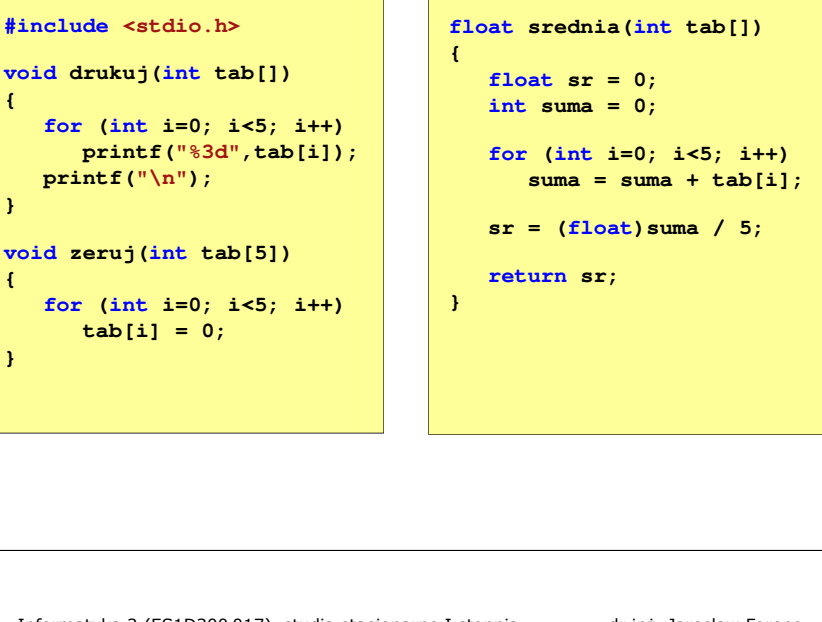

Informatyka 2 (ES1D300 017), studia stacjonarne I stopnia dr inż. Jarosław Forenc Rok akademicki 2019/2020, Wykład nr 6 $15/33$ 

#### Parametry funkcji - const

□ Jeśli funkcja nie powinna zmieniać wartości przekazywanych do niej zmiennych, to w nagłówku, przed odpowiednimparametrem, dodaje się identyfikator const

```
void drukuj(const int tab[])
{for (int i=0; i<5; i++){ printf("%3d",tab[i]); tab[i] = 0; }
printf("\n");}
```
□ Próba zmiany wartości takiego parametru powoduje błąd kompilacji

error C3892: 'tab' : you cannot assign to a variable that is const

#### Parametry funkcji - wektory (przykład)

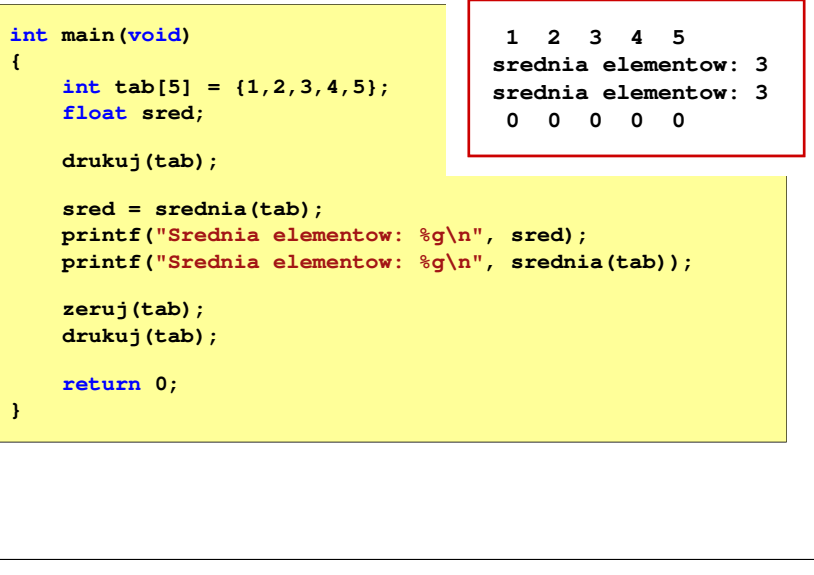

Informatyka 2 (ES1D300 017), studia stacjonarne I stopnia dr inż. Jarosław Forenc Rok akademicki 2019/2020, Wykład nr 6 $16/33$ 

#### Parametry funkcji - const

Przykładowe prototypy funkcji z pliku nagłówkowego string.h

**char\* strcpy(char \*dest, const char \*source);**

**size\_t strlen(const char \*str);**

**char\* strupr(char \*str);**

#### Parametry funkcji - macierze

- □ Macierze przekazywane są do funkcji przez wskaźnik
- □ W nagłówku funkcji podaje się typ elementów tablicy, jej nazwę oraz w nawiasach kwadratowych liczbę wierszy i kolumn lub tylko liczbę kolumn

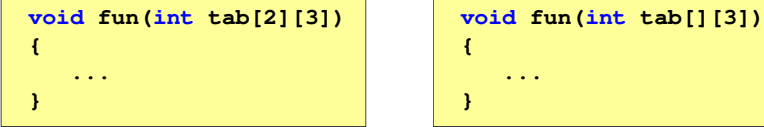

٠ W wywołaniu funkcji podaje się tylko jej nazwę (bez nawiasów kwadratowych)

```
fun(tab);
```
Informatyka 2 (ES1D300 017), studia stacjonarne I stopnia dr inż. Jarosław Forenc Rok akademicki 2019/2020, Wykład nr 6 $19/33$ 

### Parametry funkcji - macierze (przykład)

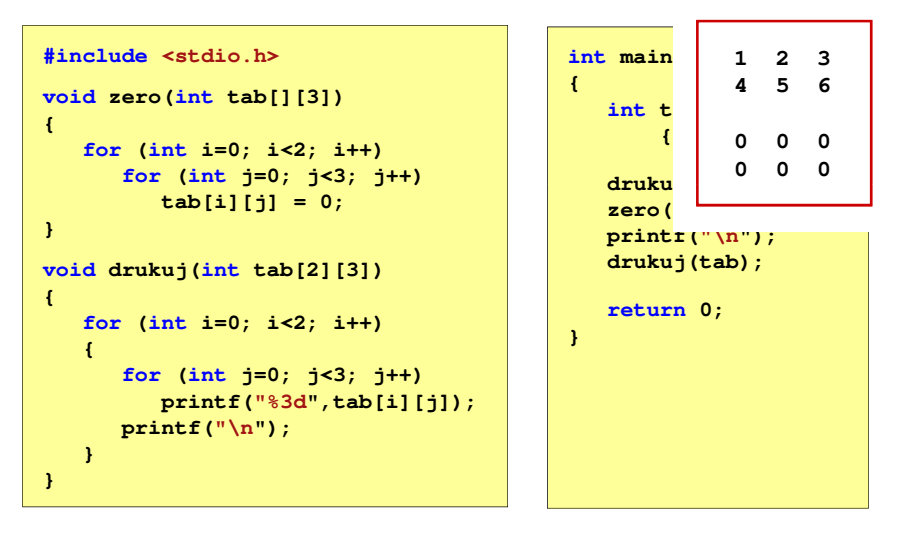

#### Parametry funkcji - macierze (przykład)

```
#include <stdio.h>
void zero(int tab[][3])
{for (int i=0; i<2; i++)
      for (int j=0; j<3; j++)
                                          int main(void)
                                          { tab[i][j] = 0;}void drukuj(int tab[2][3])
{for (int i=0; i<2; i++)
   {for (int j=0; j<3; j++)
         printf("%3d",tab[i][j]);printf("\n");}}}
```

```
int tab[2][3] =
    {1,2,3,4,5,6};drukuj(tab);zero(tab);
printf("\n");
```

```
drukuj(tab);
```

```
return 0;
```
Informatyka 2 (ES1D300 017), studia stacjonarne I stopnia dr inż. Jarosław Forenc Rok akademicki 2019/2020, Wykład nr 6 $\sim$  20/33

#### Parametry funkcji - struktury

 Struktury przekazywane są do funkcji przez wartość (nawet jeśli daną składową jest tablica)

```
#include <stdio.h>
#include <math.h>
struct pkt
{float x, y;
};float odl(struct pkt pkt1, struct pkt pkt2)
{return sqrt(pow(pkt2.x-pkt1.x,2)+pow(pkt2.y-pkt1.y,2));}
```
#### Parametry funkcji - struktury (przykład)

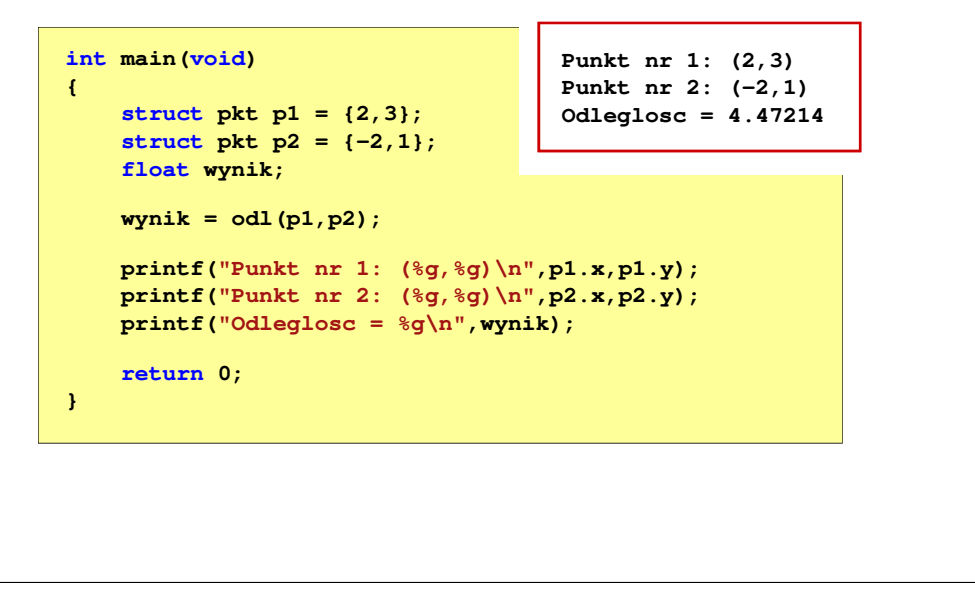

Informatyka 2 (ES1D300 017), studia stacjonarne I stopnia dr inż. Jarosław Forenc Rok akademicki 2019/2020, Wykład nr 6 $\sim$  23/33

#### Zmienne automatyczne - auto

- □ Miejsce deklaracji: najczęściej początek bloku funkcyjnego ograniczonego nawiasami klamrowymi { i }
- $\mathcal{L}_{\mathcal{A}}$  Pamięć przydzielana automatycznie przy wejściu do bloku i zwalniana po wyjściu z niego
- □ Zakres widzialności: ograniczony do bloku, w którym zmienne zostały zadeklarowane (zmienne lokalne)
- □ Dostęp do zmiennych z innych bloków możliwy przez wskaźnik
- □ Jeśli zmienne są inicjalizowane, to odbywa się ona przy każdym wejściu do bloku, w którym zostały zadeklarowane
- ш Nie ma potrzeby jawnego używania auto, gdyż domyślnie zmienne wewnątrz bloków funkcyjnych są lokalne

#### Pamięć a zmienne w programie

- Ze względu na czas życia wyróżnia się w programie:
	- obiekty statyczne - istnieją od chwili rozpoczęcia działania programu aż do jego zakończenia
	- $\Box$  obiekty dynamiczne - tworzone i usuwane z pamięci w trakcie wykonania programu
		- automatycznie (bez udziału programisty)
		- kontrolowane przez programistę
- O typie obiektu (statyczny lub dynamiczny) decyduje klasa pamięci obiektu (ang. storage class)
	- auto zmienne automatyczne
	- $\Box$ register - zmienne umieszczane w rejestrach procesora
	- $\Box$ extern - zmienne zewnętrzne
	- $\Box$ static - zmienne statyczne

Informatyka 2 (ES1D300 017), studia stacjonarne I stopnia dr inż. Jarosław Forenc Rok akademicki 2019/2020, Wykład nr 6 $24/33$ 

#### Zmienne rejestrowe - register

- Zazwyczaj o miejscu umieszczenia zmiennej automatycznej decyduje kompilator:
	- $\Box$ pamięć operacyjna - wolniejszy dostęp
	- □ rejestry procesora szybszy dostęp
- Programista może zasugerować kompilatorowi umieszczenie określonej zmiennej automatycznej w rejestrach procesora
- Г Najczęściej dotyczy to zmiennych:
	- $\Box$ często używanych
	- $\Box$ takich, dla których czas dostępu jest bardzo ważny

#### **register int x;**

#### **auto int x;**

#### Zmienne zewnętrzne - extern

- □ Miejsce deklaracji: poza blokami funkcyjnymi, najczęściej na początku pliku z kodem źródłowym
- **Pamięć na zmienne jest przydzielana, gdy program rozpoczyna** ш pracę i zwalniana, gdy program kończy się
- ٠ Zakres widzialności: globalny - od miejsca deklaracji do końca pliku z kodem źródłowym (zmienne globalne)
- ٠ Jeśli inna zmienna lokalna, ma taką samą nazwę jak globalna, to lokalna przesłania widoczność zmiennej globalnej
- □ W większości implementacji języka C zmienne extern są automatycznie <u>inicjalizowane</u> z<mark>ere</mark>m
- Etykieta extern może być pominięta (chyba, że program ٠ składa się z kilku plików z kodem źródłowym)
- ٠ Zalecane jest ograniczenie stosowania zmiennych globalnych

Informatyka 2 (ES1D300 017), studia stacjonarne I stopnia dr inż. Jarosław Forenc<br>Rok akademicki 2019/2020, Wykład nr 6 Rok akademicki 2019/2020, Wykład nr 6 $\sim$  27/33

#### Klasy pamięci zmiennych

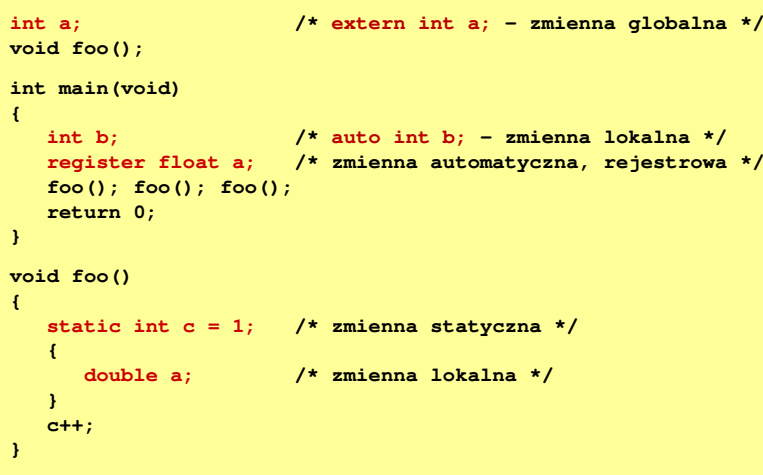

#### Zmienne statyczne - static

- Miejsce deklaracji: w bloku funkcyjnym jako automatyczne lub poza blokami funkcyjnymi, jako globalne
- L. Istnieją przez cały czas wykonywania programu, nawet po zakończeniu bloku funkcyjnego, w którym zostały zadeklarowane
- **EMILA Zakres widzialności: zależny od sposobu deklaracji (automatyczne** lub globalne)
- Zmienne static są automatycznie inicjalizowane zerem
- Mogą być inicjalizowane podczas deklaracji (tylko stałą wartością), inicjalizacja jest wykonywana tylko raz, podczas kompilacji programu

**static int x = 10;**

Informatyka 2 (ES1D300 017), studia stacjonarne I stopnia dr inż. Jarosław Forenc Rok akademicki 2019/2020, Wykład nr 6 $\sim$  28/33

### Struktura procesu w pamięci komputera

**PCB (Process Control Block)Text SegmentData SegmentBSS SegmentHeapStack**

rosnące adresy

- П PCB - blok kontrolny procesu
	- obszar pamięci operacyjnej zarezerwowany przez system operacyjny do zarządzania procesem
- $\blacksquare$  Text Segment
	- kod programu czyli instrukcje w postaci binarnej
- П Data Segment
	- **a** zmienne globalne i statyczne zainicjalizowane niezerowymi wartościami
- П BSS Segment (Block Started by Symbol)
	- **a** zmienne globalne i statyczne domyślnie zainicjalizowane zerowymi wartościami

#### Struktura procesu w pamięci komputera

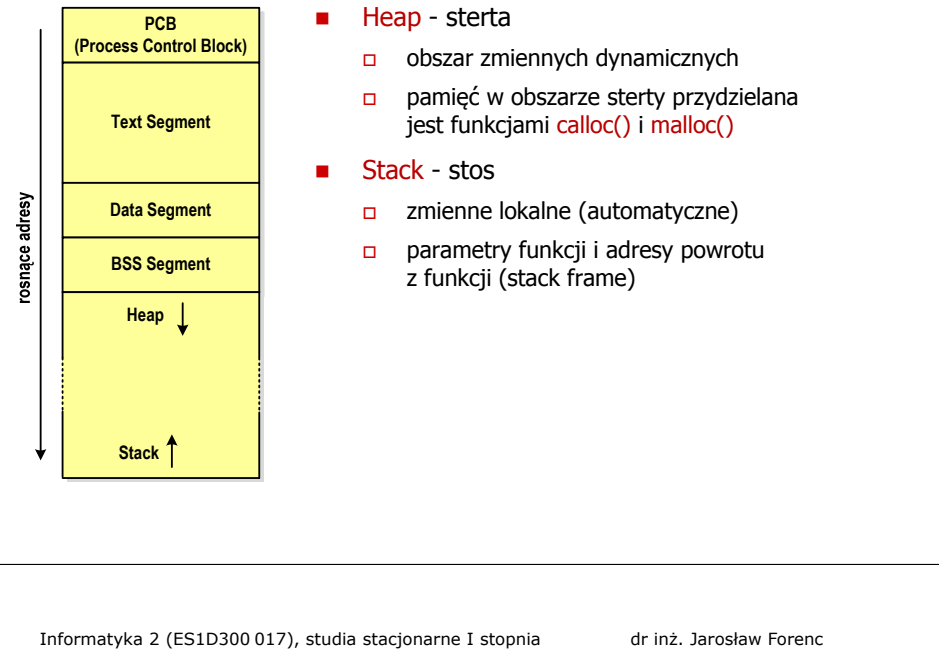

Informatyka 2 (ES1D300 017), studia stacjonarne I stopnia dr inż. Jarosław Forenc Rok akademicki 2019/2020, Wykład nr 6 $31/33$ 

**void fun(int x, int y)**

*Stos*

# Ramka stosu (stack frame)<br>'

п Każde wywołanie funkcji powoduje odłożenie na stosie tzw. ramki stosu

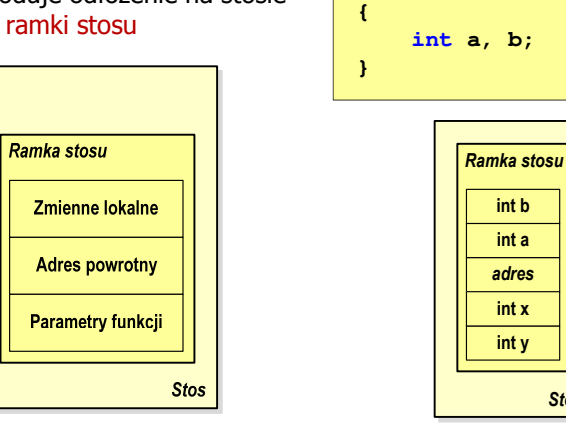

#### Zmienne w pamięci komputera

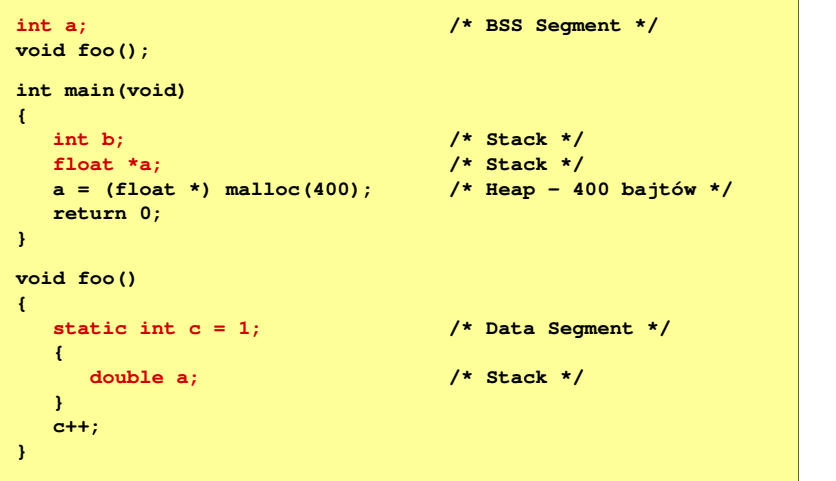

Informatyka 2 (ES1D300 017), studia stacjonarne I stopnia dr inż. Jarosław Forenc Rok akademicki 2019/2020, Wykład nr 6 $32/33$ 

#### Programy wielomodułowe

(Przykład w Visual C++ 2008)

### Koniec wykładu nr 6

## Dziękuję za uwagę!